## Le langage XHTML

Emmanuel Bruno

février 2006

Emmanuel Bruno [Le langage XHTML](#page-39-0)

 $\leftarrow$   $\Box$ 

 $\mathcal{A}$ 

<span id="page-0-0"></span> $\overline{m}$   $\rightarrow$   $\rightarrow$ Э× E.  $290$ 

重

n.

### 1 [Présentation générale](#page-2-0)

- 2 [Description du langage XHTML](#page-9-0)
	- [La syntaxe et le modèle](#page-9-0)
	- [L'entête du document \(](#page-18-0)head)
	- [Le corps du document \(](#page-21-0)body)
		- [Les éléments de niveau "bloc"](#page-21-0)
		- [Les listes](#page-26-0)
		- [Les éléments de niveau "texte"](#page-28-0)
		- **O** [Les liens](#page-30-0)
		- [Les tableaux](#page-36-0)
		- [Le arquage génériques](#page-38-0)

<span id="page-1-0"></span> $\Box$ 

 $\Omega$ 

## Eléments du langage XHTML

- (X)HTML (Extensible) Hypertext Markup Language
- **Hypertexte** : permet de créer des liens hypertextuels.
- C'est un **langage de marquage** de document, il permet de décrire la structure d'un document électronique sous forme lisible par un être humain et interprétable par une machine.

#### Definition

Dans un document, un *lien hypertexte* relie un mot, une expression ou une image à une autre partie de celui-ci, à un autre document ou une de ses parties. Habituellement, un clic sur un lien hypertexte permet d'accéder à la cible qu'elle soit locale ou sur un serveur distant.

<span id="page-2-0"></span> $\Box$ 

## Langages de balisage normalisés

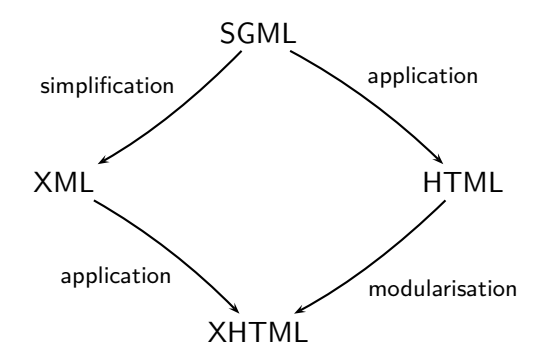

€⊡

 $290$ 

# Historique de HTML

HTML est une application (parmi d'autres) de SGML.

#### Definition

SGML définit un langage de balisage général de documents, HTML est un ensemble de balises prédéfinies définies dans une grammaire appelée définition de type de document (DTD).

- HTML 1 : 1989 (texte, hyperliens) (Tim Berners-Lee, CERN)
- HTML 2 : 1994 (images, formulaires)
- $\bullet$  HTML 3 : 1996 (son, applets)
- HTML 4 : 1998 (vidéo, CSS)
- Actuellement :
	- Recommandation du W3C (World Wide Web Consortium) <http://www.w3.org/TR/html4/>

 $\leftarrow$   $\Box$ 

ISO-HTML : ISO/IEC 15445 :2000

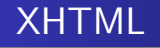

- XHTML 1.0 (2nd edition) : <http://www.w3.org/TR/xhtml1/>
	- Extensible HyperText Markup Language Recommand. W3C janvier 2000 (rév. aout 2002) "A Reformulation of HTML 4 in XML 1.0"
	- Basé sur HTML 4.01 et XML (et non SGML)
- XHTML 1.1 : Module-based XHTML <http://www.w3.org/TR/xhtml11/>
	- Recommandation W3C mai 2001
	- Introduit la possibilité d'extensions modulaires (par exemple, XForms pour les formulaires)

 $\Box$ 

つへへ

### $\bullet$  (X)HTML – Avantages

- Simple et portable
- **•** Formats textes et normalisés
- Outils gratuits et faciles à utiliser
- Navigateurs nombreux et présents sur toutes les plateformes
- Parfait pour des documents simples
- $\bullet$  (X)HTML Limites
	- Difficile de contrôler parfaitement le rendu visuel des documents
		- PDF ou XSL-FO sont plus adaptés
	- Difficile de produire des documents imprimables
		- Ex : pas de notion de référence à un numéro de page

 $\Box$ 

つへへ

### Fondamental : le respect de la norme

- Validité syntaxique
- Certains navigateurs sont trop laxistes :
	- permettent une auvaise imbrication des balises
	- autorise l'absence d'éléments obligatoires (head, body, etc.)
- Présence de balises propriétaires (non normalisées)
	- reconnues seulement par certains navigateurs spécifiques
- Conséquence : des pages non compatibles !
- <span id="page-7-0"></span>Outils de validation : <http://validator.w3.org/>

## (X)HTML strict et non strict

- Les objectifs de HTML 4 et de XHTML sont :
	- de recentrer le langage sur sa fonction principale
	- de séparer struture logique et formattage
	- de tendre vers le web sémantique <http://www.w3.org/2001/sw/>
		- "The Semantic Web is an extension of the current web in  $\bullet$ which information is given well-defined meaning, better enabling computers and people to work in cooperation." T. Berners-Lee, J. Hendler, O. Lassila, The Semantic Web, Scientific American, May 2001
- Pour faciliter la transition deux versions :
	- Non strict :
		- Balisage orienté tantôt sur la structure logique de l'information, tantôt sur son formatage
		- Exemple : balises pour l'italique (<i>...</i>)
	- Strict :
		- Séparation claire entre contenu et présentation
		- Plus grande réutilisabilité de l'infor[mat](#page-7-0)i[on](#page-9-0)

つくい

[La syntaxe et le modèle](#page-9-0) [L'entête du document \(](#page-18-0)head) [Le corps du document \(](#page-21-0)body)

<span id="page-9-0"></span> $\leftarrow$   $\Box$ 

 $\Omega$ 

## Exemple de document XHTML

```
\langle?xml version="1.0" encoding="iso-8859-1"?>
\langle!DOCTYPE html PUBLIC "-//W3C//DTD<sub>U</sub>XHTML<sub>U</sub>1.0<sub>U</sub>Strict//EN"
   " http :// www . w3 . org / TR / xhtml1 / DTD / xhtml1 - strict . dtd ">
\texttt{html xmlns}="http://www.w3.org/1999/xhtml" xml:lang="fr-fr"<head><title>Le langage XHTML</ title>
  \langlehead\rangle<body>\langle h1\rangleLe langage XHTML\langle h1\rangle\langlehr /><p>Vous devriez aller sur le
          \langle a \rangle href="http://www.w3.org">site\langle a \rangledu <strong>w3c</ strong>
     \langle x \rangle\langle/body\rangle\langle/html>
```
Listing 1 – <./Exemples/full.xhtml>

[La syntaxe et le modèle](#page-9-0) [L'entête du document \(](#page-18-0)head) [Le corps du document \(](#page-21-0)body)

## Structuration avec des balises

- La structuration du document est indiquée dans le texte avec des balises (étiquettes, tags)
- Les balises commencent par < et se terminent par >
- Un élément XHTML possède un nom et est délimité par une balise ouvrante et une balise fermante.
- Par exemple :
	- <title>Ma page personnelle</title>
	- <p>Un petit texte</p>

つひひ

[La syntaxe et le modèle](#page-9-0) [L'entête du document \(](#page-18-0)head) [Le corps du document \(](#page-21-0)body)

## Elements vides

- Certains éléments appelés éléments vides ne marquent pas du texte.
- **Il n'ont pas de contenu, les balises de début et de fin peuvent** être combinées :
	- <img></img> devient <img/>

←□

 $\Omega$ 

[La syntaxe et le modèle](#page-9-0) [L'entête du document \(](#page-18-0)head) [Le corps du document \(](#page-21-0)body)

## Ajout d'attributs

- Des attributs peuvent être ajoutés à un élément
- **Ils précisent celui-ci sans faire partie de son contenu**
- Le nom de l'attribut apparaît après le nom d'élément dans la balise ouvrante et est suivi du signe "=" puis de la valeur de l'attribut entre guillemets.
- Les attributs d'un élément forment un ensemble (nom unique, pas d'ordre).

```
\langle \text{img alt} = " \text{Plan}_{\sqcup} \text{de}_{\sqcup} 1' \text{USTV} "src="http://www.univ-tln.fr/IMG/jpg/planutv.jpg
```
←□

つへへ

[La syntaxe et le modèle](#page-9-0) [L'entête du document \(](#page-18-0)head) [Le corps du document \(](#page-21-0)body)

←□

つくい

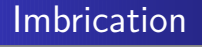

- Les éléments peuvent être imbriqués les uns dans les autres :  $p>$ Retenez ce mot  $\langle$ emph $\rangle$ abracadabra $\langle$ /emph $\langle$ /p $\rangle$
- Il ne peut pas y avoir de **chevauchement**. Tout élément doit être fermé avant ceux qui le contiennent.
- Un document ainsi structuré forme donc un arbre dont les nœuds sont les éléments et les feuilles des fragments du texte.

[La syntaxe et le modèle](#page-9-0) [L'entête du document \(](#page-18-0)head) [Le corps du document \(](#page-21-0)body)

# Structure d'un document XHTML

- Un document XHTML est un document XML composé de la façon suivante :
	- il commence par un prologue qui indique la version de XML et le codage des caractères :
		- $\bullet$  <?xml version="1.0"encoding="iso-8859-1"?>
		- $\bullet$  OU  $\lt$ ?xml version="1.0"encoding="utf-8"?>
	- puis il indique la version du HTML ou XHTML

```
\bullet <! DOCTYPE html PUBLIC "-//W3C//DTD XHTML 1.0 Strict//EN"
                      " http :// www . w3 . org / TR / xhtml1 / DTD / xhtml1 - strict . dtd ">
```
- le document lui-même est composé d'un élément html qui contient deux éléments :
	- head l'entête du document
	- body le contenu du document

[La syntaxe et le modèle](#page-9-0) [L'entête du document \(](#page-18-0)head) [Le corps du document \(](#page-21-0)body)

 $\leftarrow$   $\Box$ 

 $\Omega$ 

## Un document XHTML

```
\langle?xml version="1.0" encoding="iso-8859-1"?>
\langle!DOCTYPE html PUBLIC "-//W3C//DTD IXHTML 1.0 Strict//EN"
" http :// www . w3 . org / TR / xhtml1 / DTD / xhtml1 - strict . dtd ">
\texttt{html xmlns}="http://www.w3.org/1999/xhtml"><head><title>Mon document</ title>
  \langlehead\rangle<body>\langle h1\rangleMon document\langle h1\ranglep>Ce document est très simple p>p>Nous verrons d'autres exemples ensuite p>\langle/body\rangle\langle/html>
```
Listing 2 – <./Exemples/premier.xhtml>

[La syntaxe et le modèle](#page-9-0) [L'entête du document \(](#page-18-0)head) [Le corps du document \(](#page-21-0)body)

## Structure arborescente d'un document

- Au delà de l'aspect syntaxique, un document peut être vu formellement comme un arbre
- L'ordre des nœuds et leur imbrication précisent la structure du document
- **O** Cette structure est exploitable :
	- Quels sont les titre et auteur du document ?
	- Combien y-a-t-il de paragraphes ?
	- Quel est le titre de niveau 2 qui précède le 2eme paragraphe

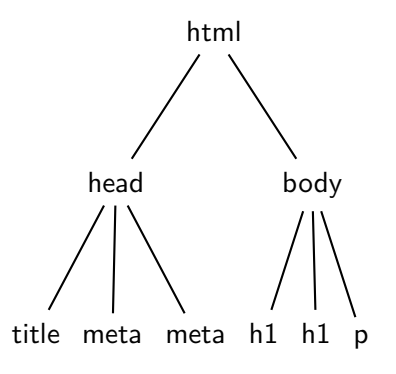

つくい

€⊡

[La syntaxe et le modèle](#page-9-0) [L'entête du document \(](#page-18-0)head) [Le corps du document \(](#page-21-0)body)

### Un document visualisé dans un navigateur

- Le même document peut être visualisé dans un navigateur, la structure logique est interprétée pour fournir une présentation
- Un document peut donc être considéré à trois niveaux : physique (syntaxe), logique (structure d'arbre) et présentation (le rendu visuel, audio, . . .)

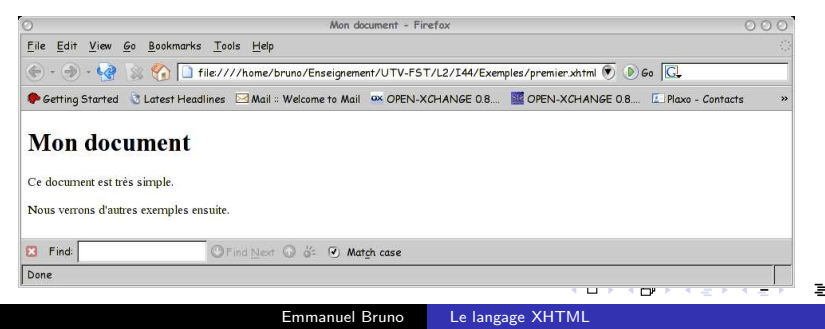

[La syntaxe et le modèle](#page-9-0) [L'entête du document \(](#page-18-0)head) [Le corps du document \(](#page-21-0)body)

# Structure de l'entête (head) (1/2)

- L'entête doit comprendre :
	- Un titre (élément title) qui apparaît dans le haut de la fenêtre du navigateur.
- o Il peut aussi comprendre
	- Une ou plusieurs références à d'autres documents (élément link)

```
• en indiquant une relation
   http://www.w3.org/TR/REC-html40/types.html#type-links (Alternate,
   Stylesheet, Start, Next, Prev, Contents, Index, Glossary, Copyright,
   Chapter, Section, Subsection, Appendix, Help, Bookmark
Stylesheet : feuilles de styles pour la présentation
```

```
\langle! DOCTYPE HTML PUBLIC "-//W3C//DTD<sub>U</sub>HTML<sub>11</sub>4.01//EN"
    " http :// www . w3 . org / TR / html4 / strict . dtd ">
<HTML><HEAD><TITLE>Chapter 2</TITLE>
  <LINK rel=" Index " href=" ../ index . html ">
  <LINK rel=" Next " href=" Chapter3 . html ">
  <LINK rel=" Prev " href=" Chapter1 . html ">
\langle/HEAD>... the rest of the document...
                                                \blacksquare
```
<span id="page-18-0"></span>つくい

[La syntaxe et le modèle](#page-9-0) [L'entête du document \(](#page-18-0)head) [Le corps du document \(](#page-21-0)body)

Structure de l'entête (head) (2/2)

#### L'entête peut aussi contenir des métadonnées (élément meta)

```
<HEAD profile=" http :// www . acme . com / profiles / core ">
 <TITLE>How to complete Memorandum cover sheets</TITLE>
 <META name="author" content="John Doe">
 \leqMETA name="copyright" content=" \& copy : .1997 . \& Come . Corp . ">
 <META name=" keywords " content=" corporate , guidelines , cataloging ">
 <META name=" date " content=" 1994 -11 -06 T08 :49:37+00:00 ">
</HEAD
```
- Ces informations ne sont généralement pas affichées, mais sont très utiles (avec des réserves) en particulier pour les moteurs de recherche qui indexent les documents sur le web.
- <http://www.w3.org/TR/REC-html40/appendix/notes.html#recs>

←□

[La syntaxe et le modèle](#page-9-0) [L'entête du document \(](#page-18-0)head) [Le corps du document \(](#page-21-0)body)

**← ロ → → イ 何 →** 

つへへ

## Exemple d'entête

```
\langle?xml version="1.0" encoding="iso-8859-1"?>
\langle!DOCTYPE html PUBLIC "-//W3C//DTD IXHTML 1.0 Strict//EN"
" http :// www . w3 . org / TR / xhtml1 / DTD / xhtml1 - strict . dtd ">
\texttt{html xmlns}="http://www.w3.org/1999/xhtml"><head>\langletitle\ranglePage personnelle de E. Bruno\langle/title\rangle\leqmeta name="author" content="Emmanuel Bruno" \geq<meta name=" description "
             \texttt{content}="un_{\text{up}}remier_{\text{up}}exemple_{\text{up}}de_{\text{up}}document "\text{/}<link rel=" stylesheet " type=" text / css "
             href=" styles . css " />
  \langlehead><body> <h1>Mon document</h1> </body>
\langle/html>
```

```
Listing 3 – ./Exemples/entete.xhtml
```
[La syntaxe et le modèle](#page-9-0) [L'entête du document \(](#page-18-0)head) [Le corps du document \(](#page-21-0)body)

 $\Omega$ 

## éléments de niveau "bloc"

- Les éléments de niveau bloc définissent la structure générale du document
- **Is se succèdent mais ne peuvent pas s'imbriquer**
- **Ils causent pour la plupart un saut de ligne avant et après**
- Exemples : p, address

<span id="page-21-0"></span>←□

[La syntaxe et le modèle](#page-9-0) [L'entête du document \(](#page-18-0)head) [Le corps du document \(](#page-21-0)body)

つひひ

## Entêtes de section

- Les éléments h1, h2, h3, ..., h6 sont des entêtes de section (titre et sous-titres)
- Les chiffres réfèrent au niveau hiérarchique : h1 est le titre de plus haut niveau et ne doit apparaître qu'une seule fois dans un document ; h2 à h6 sont de plus bas niveau et chacun peut apparaître plus d'une fois
- <h1>Le langage XHTML</h1>

[La syntaxe et le modèle](#page-9-0) [L'entête du document \(](#page-18-0)head) [Le corps du document \(](#page-21-0)body)

←□

 $\Omega$ 

## Divers blocs

- $\bullet$  P : un paragraphe
- address : une addresse
- pre : du texte preformatté (sauts de ligne conservés, police courrier)
- blockquote : une citation (Le texte est affiché en retrait par rapport aux paragraphes).

[La syntaxe et le modèle](#page-9-0) [L'entête du document \(](#page-18-0)head) [Le corps du document \(](#page-21-0)body)

 $\leftarrow$   $\Box$ 

 $\Omega$ 

## Des exemples de bloc

```
\langle ? \times m | version="1.0" encoding="iso-8859-1"?>
\langle!DOCTYPE html PUBLIC "-//W3C//DTD<sub>U</sub>XHTML<sub>U</sub>1.0<sub>U</sub>Strict//EN"
" http :// www . w3 . org / TR / xhtml1 / DTD / xhtml1 - strict . dtd ">
\texttt{html xmlns}="http://www.w3.org/1999/xhtml">\langle \texttt{head}\rangle\langle \texttt{title}\rangleMon document\langle \texttt{/title}\rangle\langle \texttt{head}\rangle<body><p>Ceci est le texte de mon premier paragraphe .
      Il comprend une ou plusieurs phrases \langle p \rangle<pre>ce texte
             est formatté
     \langle/pre\ranglequote>Eurêka, j'ai trouvé</blockquote>
     <address>Université du Sud Toulon−Var</ address>
  \langle/body\rangle\langle/html>
```

```
Listing 4 – ./Exemples/bloc.xhtml
```
[La syntaxe et le modèle](#page-9-0) [L'entête du document \(](#page-18-0)head) [Le corps du document \(](#page-21-0)body)

€⊡

冎

 $290$ 

## Les séparateurs

Deux éléments vides :

- br : force un saut de ligne.
- hr : ligne horizontale

[La syntaxe et le modèle](#page-9-0) [L'entête du document \(](#page-18-0)head) [Le corps du document \(](#page-21-0)body)

<span id="page-26-0"></span>←□

 $\Omega$ 

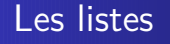

- Liste simple ou ordonnée
	- Liste non numérotée (à puces) : ul
	- Liste numérotée : ol
	- Contiennent l'élément li utilisé pour chacun des items de la liste
- Liste de définitions : dl
	- Contient des dt (le terme) et des dd (la définition) en alternance

<span id="page-27-0"></span>[La syntaxe et le modèle](#page-9-0) [L'entête du document \(](#page-18-0)head) [Le corps du document \(](#page-21-0)body)

### Un exemple de listes

```
\langle!DOCTYPE html PUBLIC "-//W3C//DTD XHTML 1.0 Strict//EN"
" http :// www . w3 . org / TR / xhtml1 / DTD / xhtml1 - strict . dtd ">
\texttt{html xmlns}="http://www.w3.org/1999/xhtml">\langle \texttt{head}\rangle\langle \texttt{title}\rangleLes listes\langle \texttt{/title}\rangle\langle \texttt{head}\rangle \langle \texttt{body}\rangle\langle h2\rangleUne liste non ordonnees\langle h2\rangle \langle ul \rangle\langleli>Un item\langleli>\langleli>Un autre item\langleli>\langleul>
     \langle h2 \rangleUne enumeration\langle h2 \rangle \langle o1 \rangle<li>le premier item</li>
         \langleli>le second item\langleli>
     \langleol>\langlehr/><h2>Une liste de definitions</h2> <dl>
         <dt>XML</dt><dd>Extensible Markup Language</dd>
         <dt>XHTML</dt><dd>Extensible HyperText Markup Language</dd>
     \langle dl>
   \langle body> \langle html>Listing 5 -./Exemples/listes.xhtml
                                                                                            \Omega
```
[La syntaxe et le modèle](#page-9-0) [L'entête du document \(](#page-18-0)head) [Le corps du document \(](#page-21-0)body)

<span id="page-28-0"></span>つくい

## Les éléments de niveau texte

- Les éléments de niveau texte permettent d'attribuer un rôle spécifique à une partie d'un passage textuel
- Ils n'interrompent pas le flot du texte (pas de retour à la ligne)
- **•** En particulier :
	- em : emphase, mise en évidence de mots dans un texte (italique ?)
	- strong : emphase forte (gras?)
	- cite : titre d'un document cité en référence (italique ?).

[La syntaxe et le modèle](#page-9-0) [L'entête du document \(](#page-18-0)head) [Le corps du document \(](#page-21-0)body)

 $\leftarrow$   $\Box$ 

 $\Omega$ 

### Exemple de structuration du texte

```
\langle?xml version="1.0" encoding="utf-8"?>
\langle ? \times m | version="1.0" encoding="iso-8859-1"?>
\langle!DOCTYPE html PUBLIC "-//W3C//DTD XHTML 1.0 Strict//EN"
" http :// www . w3 . org / TR / xhtml1 / DTD / xhtml1 - strict . dtd ">
\texttt{html xmlns}="http://www.w3.org/1999/xhtml"><head><title>Le texte en HTML</ title>
  \langle/head\rangle<body><emph>M . Tim Berners −Lee</emph> est l ' inventeur
       du <strong>Web</ strong> , lisez son livre
       \langlecite>Weaving the Web\langle/cite>\langle body\rangle\langle/html>
```

```
Listing 6 – ./Exemples/texte.xhtml
```
[La syntaxe et le modèle](#page-9-0) [L'entête du document \(](#page-18-0)head) [Le corps du document \(](#page-21-0)body)

<span id="page-30-0"></span>つくい

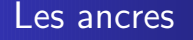

- Pour pouvoir référencer des parties d'un document, on définit des ancres
- En XHTML, on ajoute l'attribut id à un élément qui sera la destination de la référence. La valeur de cet attribut doit être unique dans tout le document.
	- <p id="intro">Voilà l'introduction</p>
- **•** Par compatibilité avec HTML, on peut aussi ajouter un élément A portant un attribut name.
	- <p><a name="intro"/>Voilà l'introduction</p>

[La syntaxe et le modèle](#page-9-0) [L'entête du document \(](#page-18-0)head) [Le corps du document \(](#page-21-0)body)

<span id="page-31-0"></span> $\Omega$ 

### Les liens internes

- **Il est possible de définir des liens internes, c'est-à-dire vers une** section du même document. On utilise l'élément A, l'attribut href indique l'ancre (préfixée par  $#$ ), le texte (ou l'image) contenu dans l'élément est utilisé comme étiquette (présenté comme un lien cliquable).
	- <p>Ce point est abordé dans l'<a href="#intro">introduction</a></p>

[La syntaxe et le modèle](#page-9-0) [L'entête du document \(](#page-18-0)head) [Le corps du document \(](#page-21-0)body)

<span id="page-32-0"></span> $\Omega$ 

### Les liens internes exemple

```
\langle?xml version="1.0" encoding="iso-8859-1"?>
\langle!DOCTYPE html PUBLIC "-//W3C//DTD<sub>U</sub>XHTML<sub>U1</sub>1.0<sub>U</sub>Strict//EN"
" http :// www . w3 . org / TR / xhtml1 / DTD / xhtml1 - strict . dtd ">
\texttt{html xmlns}="http://www.w3.org/1999/xhtml">\langle \text{head}\rangle \langle \text{title}\rangleMon document\langle \text{title}\rangle \langle \text{head}\rangle<body> <h1>Mon document</h1>
        \langle h2\rangleTable des matières\langle h2\rangle \langle ul \rangle\langleli\timesa href="#intro">Introduction\langlea\times/li>
           \langleli\timesa href="#concl">Conlusion</a\times/li>
        \langleul>
        <h2>Contenu</h2>\langle h3 \rangle id="intro">Introduction\langle h3 \ranglep>bla blap><h3 id="concl">Conclusion</h3>
        <p>allez lire la <a href=" http :// www . w3 . org / TR / xhtml1 / ">
         norme</a> et plus précisément la parties sur les
        \langle a \text{ href} = \text{htrp}://www.w3.org/TR/xhtml1/#h-4.10 ">ancres\langle a \rangle.
        \langle p \rangle \langle body> \langle html>
                  ./Exemples/liens.xhtml
```
[La syntaxe et le modèle](#page-9-0) [L'entête du document \(](#page-18-0)head) [Le corps du document \(](#page-21-0)body)

つくい

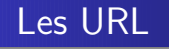

- Une URL est une expression qui permet d'adresser une ressource sur Internet
- $\bullet$   $\leq$  protocole $>$ : //[user[: password]@] $\leq$ machine $>$ [: port][/ $\leq$ path $>$  $[\{\# \texttt{label} |? \texttt{liste parameters}>]\}$
- <protocole> : méthode d'accès au document
- $\bullet$   $\leq$  machine $>$ : adresse de la machine
- $\bullet$  <port> : numéro de port sur la machine
- $\bullet$   $\lt$ path $>$ : chemin d'accès au document sur la machine

<span id="page-33-0"></span>←□

[La syntaxe et le modèle](#page-9-0) [L'entête du document \(](#page-18-0)head) [Le corps du document \(](#page-21-0)body)

## Les hyperliens

- Il est possible de définir des liens ver d'autres documents XHTML (ou des parties) d'autres protocole.
- On utilise toujours l'élément A, l'attribut href est utilisé pour spécifier l'adresse (URL) de la ressource vers laquelle on veut pointer (absolue ou relative)
	- <a href=["http://www.univ-tln.fr"](http://www.univ-tln.fr) > Site de l'USTV</a>
	- $\bullet$  <a href="http://www.univ-tln.fr/"bruno/index.xhtml" > Page de E. Bruno</a>
	- $\bullet$   $\leq$ 
		- href=["http://www.univ-tln.fr/~bruno/index.xhtml#publications"](http://www.univ-tln.fr/~bruno/index.xhtml#publications)

 $\leftarrow$   $\Box$ 

 $\Omega$ 

- > Publications de E. Bruno</a>
- <a href=["mailto:bruno@univ-tln.fr"](mailto:bruno@univ-tln.fr)>contact</a>
- <a href=["#publication"](#publication)>Publications de E. Bruno</a>
- <a href=["Telechargement/accueil.xhtml"](Telechargement/accueil.xhtml)>Téléchargement</a>

[La syntaxe et le modèle](#page-9-0) [L'entête du document \(](#page-18-0)head) [Le corps du document \(](#page-21-0)body)

←□

 $\Omega$ 

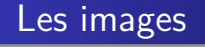

- **•** On insère une image avec l'élément img.
- L'attribut src indique l'URL de l'image
- L'attribut alt donne une description textuelle alternative de l'image.
- <img src="maison.png" alt="Ma maison"/>

[La syntaxe et le modèle](#page-9-0) [L'entête du document \(](#page-18-0)head) [Le corps du document \(](#page-21-0)body)

## Les tableaux

- L'élément table permet de décrire un tableau ("bloc")
- Il contient :
	- Un attribut summary qui décrit le contenu.
	- Eventuellement un élément caption qui donne sa légende
	- Eventuellement un élément thead qui décrit la l'entête
	- Eventuellement un élément tfoot qui décrit la le pied
	- des éléments tbody qui décrivent le contenu, composés de
		- Un suite de TR (lignes) qui contiennent des TD (cellules) ou des TH (cellules d'entête).

<span id="page-36-0"></span>←□

つくい

Les attributs colspan et rowspan indiquent combien de colonnes ou de lignes les TD et TH occupent.

[La syntaxe et le modèle](#page-9-0) [L'entête du document \(](#page-18-0)head) [Le corps du document \(](#page-21-0)body)

<span id="page-37-0"></span> $\Omega$ 

### Un exemple de tableau

```
\langle ? \times m | version="1.0" encoding="iso-8859-1"?>
\langle DOCTYPE html PUBLIC "-//W3C//DTD \chiHTML\ldots1.0\ldotsStrict//EN"
" http :// www . w3 . org / TR / xhtml1 / DTD / xhtml1 - strict . dtd ">
\langlehtml xmlns=" http://www.w3.org/1999/xhtml">
  <head><title>Un tableau</title></head> <br/> <br/>body>
     <table summary=" Centableau décrit l'âge des enfants ">
        <caption>Age des garçons et filles</ caption>
        <thead>
          <tr> <td colspan=" 2 ">Identité</td><td>Autre</td></tr>
          \langletr> \langleth>Nom\langleth> \langleth> \rangleth>Prénom\langleth> \langleth>Age\langleth>\rangletr>
        \langle thead><tfoot>\langletr> \langleth>Nom\langle/th> \langleth>Prénom\langle/th> \langleth>Age\langle/th\rangle/tr>
        \langle tfoot><tbody>
          <tr><td>Pierre</td><td>Martin</td><td>12 ans</td></tr>
          \langletr>\langletd\rangleJean\langle/td\rangle \langletd\langlebd\rangleDurand\langle/td\langletd\rangle13 ans\langle/td\rangle\langle/tr\rangle\langle tbody>
        <tbody>
          <tr>>td>Nicole</td><td>Martin</td><td>15 ans</td></tr>
          <tr>>td>Sophie</td><td>Durand</td><td>16 ans</td></tr>
        \langle tbody>
     \langletable\rangle\langle/body\rangle/html
```
Listing 8 – <./Exemples/tablex.xhtml>

[La syntaxe et le modèle](#page-9-0) [L'entête du document \(](#page-18-0)head) [Le corps du document \(](#page-21-0)body)

<span id="page-38-0"></span> $\Box$ 

つくい

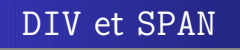

- Dans le cas où aucun élément standard ne correspond à une zone qui doit être marquée, on utilise div (niveau "bloc") ou span (niveau "texte")
- On leur associe l'attribut class ou l'attribut id qui permet de préciser quoi il s'agit
- Ces deux éléments seront très utilisés plus tard lors de la présentation avec des feuilles de style CSS.

[La syntaxe et le modèle](#page-9-0) [L'entête du document \(](#page-18-0)head) [Le corps du document \(](#page-21-0)body)

<span id="page-39-0"></span> $\leftarrow$   $\Box$ 

 $\Omega$ 

### Un exemple d'utilisation de DIV et SPAN

```
\langle ? \times m | version="1.0" encoding="iso-8859-1"?>
\langle!DOCTYPE html PUBLIC "-//W3C//DTD<sub>U</sub>XHTML<sub>U</sub>1.0<sub>U</sub>Strict//EN"
" http :// www . w3 . org / TR / xhtml1 / DTD / xhtml1 - strict . dtd ">
\texttt{html xmlns}="http://www.w3.org/1999/xhtml"><head><title>DIV et SPAN</ title></head>
  <body><div class=" entete ">Ma page oueb</div>
     <div class=" corps ">Bienvenue sur la page d '
     <span class=" personne ">Emmanuel Bruno</ span>
     vous pouvez me contacter au
     <span class=" tel ">555−456−589</ span>
     \langle div>
  \langle/body\rangle\langle/html>
```
Listing 9 – <./Exemples/divspan.xhtml>